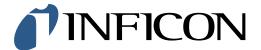

## **QUICK START GUIDE**

How to set the Log Frequency to 10 Seconds on your IRwin Methane Leak Detector

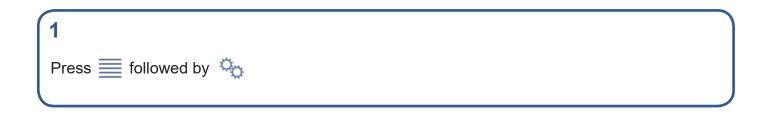

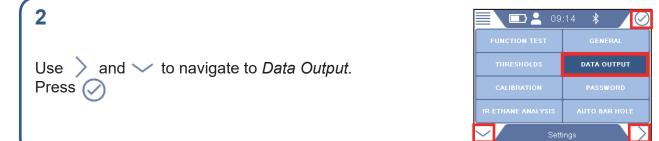

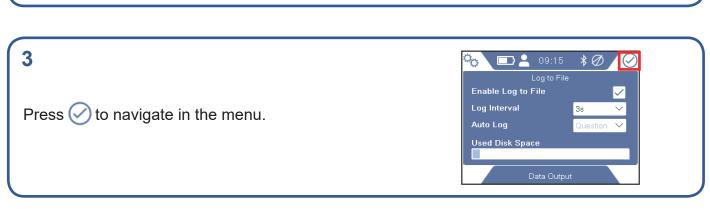

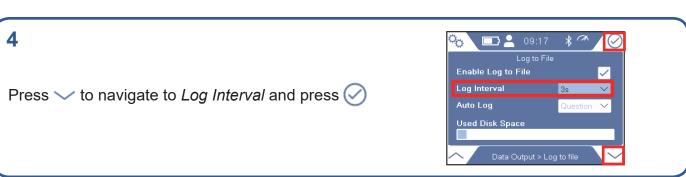

1 of 2 mims66en1-01 (1906)

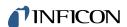

5

If prompted, enter the Supervisor (Advanced) password code.

If not prompted, go ahead to the next step

6

Press  $\bigcirc$  to open the drop-down menu. Use  $\sim$  to navigate to *10s* and press  $\bigcirc$ 

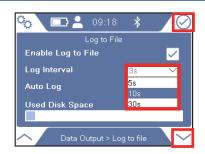

7

Press 🥎 followed by 🧮 and 💿

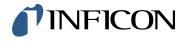